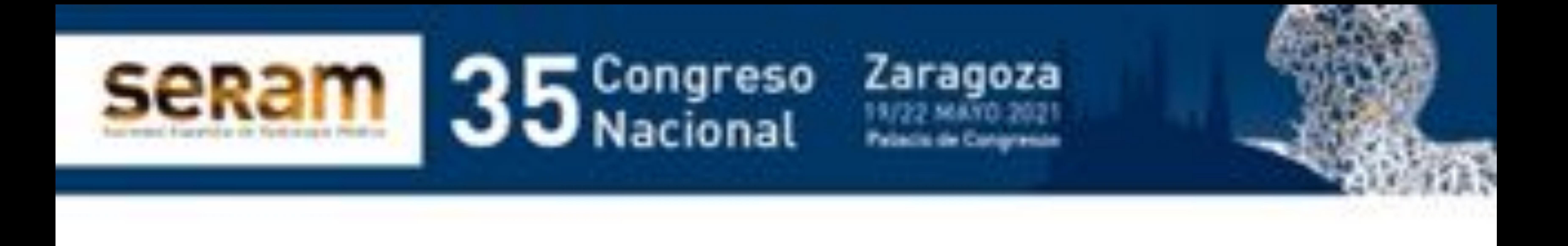

# **Estudios telemandados**

**con control** 

# **fluoroscópico del tracto digestivo superior:**

# **¿pasados de moda?**

#### Macarena Sánchez-Carpintero de la Vega<sup>1</sup>,

María Rosario Campos Arenas<sup>2</sup>, Marina Sánchez-Porro del Río <sup>3</sup>

<sup>1</sup>Hospital Universitario de Jerez <sup>2</sup>Hospital Universitario Infanta Leonor<sup>3</sup> Hospital Universitario de Puerto Real.

### - **Revisar y actualizar las indicaciones vigentes de los estudios telemandados con control fluoroscópico del tracto**

### **digestivo superior en la actualidad.**

- 
- 
- 
- -
- 
- 
- 
- -
	-
- 
- 
- 
- -
	-
	- -
		-
	-
- -
- 
- - -
- 
- 
- 
- 
- -
	-
- -
- 
- 
- 
- 
- 
- 
- 
- 
- 
- 
- 
- 
- 
- 
- 

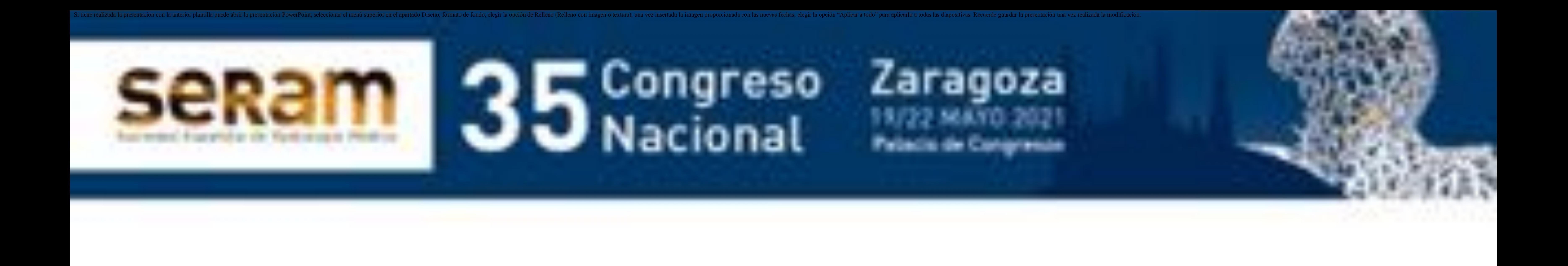

# 1. Objetivo docente:

### -**Los estudios del tracto digestivo superior con control fluoroscópico cada vez se practican con menos frecuencia debido a**

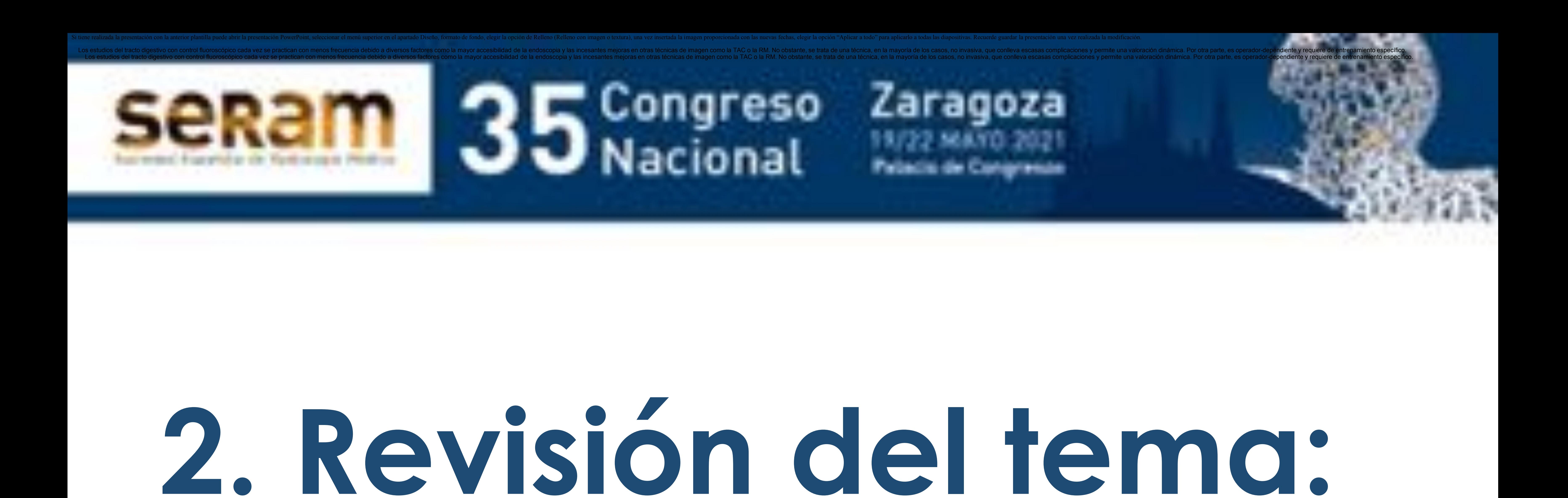

### - **Introducción mejoras de otras técnicas: TC,**

**RM**

### **diversos factores:** - **Mayor accesibilidad de la endoscopia ¿Continúan teniendo indicaciones vigentes?**

### - **Son exploraciones dinámicas**

### - **En la mayoría de casos, no invasivas**

### - **Escasas complicaciones**

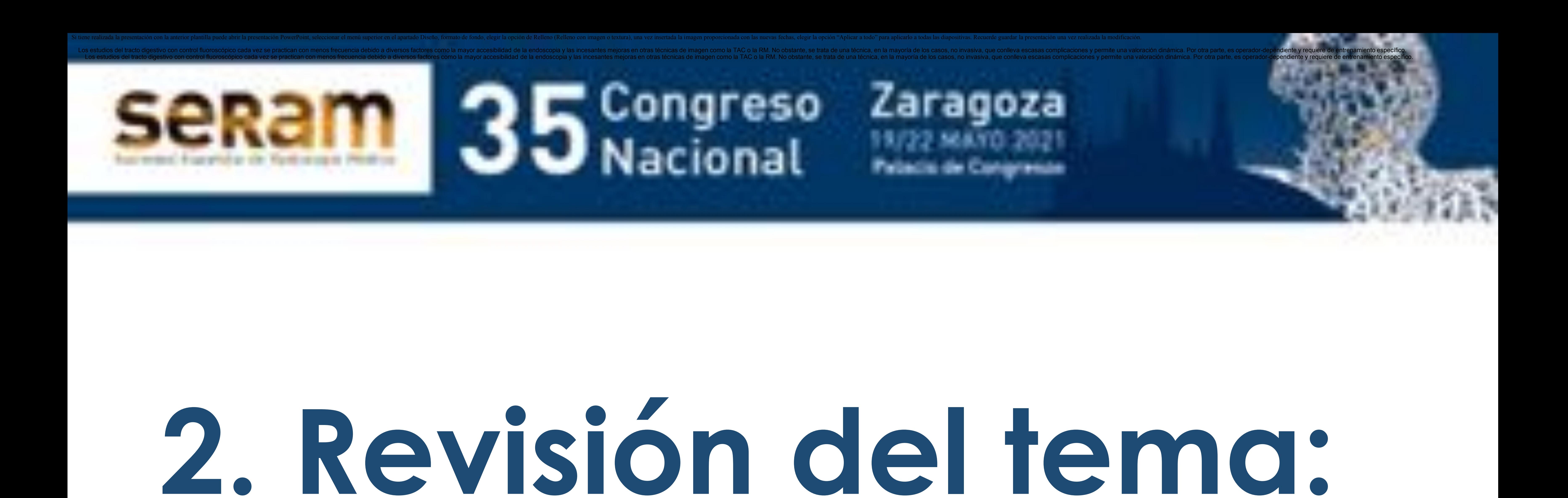

- **Técnica operador-dependiente**

### - **Precisa colaboración del paciente:**

### **ingesta, posiciones**

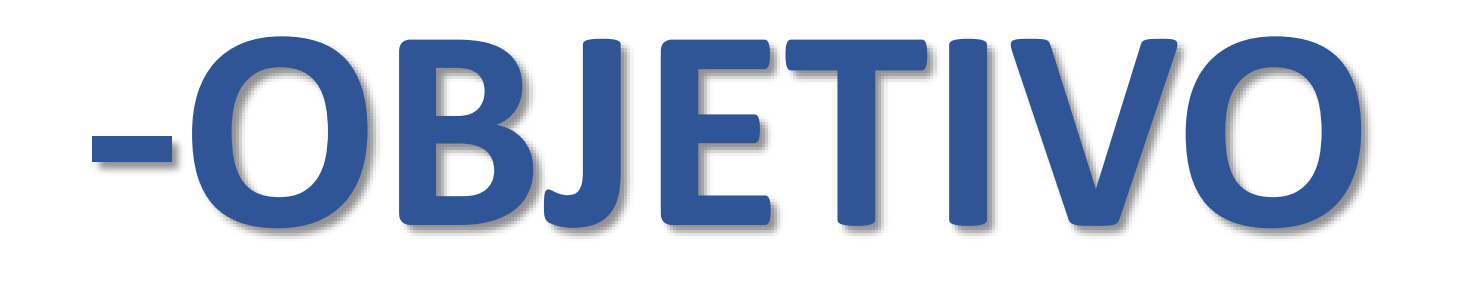

### -**Se sirve de medios de contraste radioopacos orales**  $\rightarrow$  **seguimiento** en tiempo real mediante **fluoroscopia** → imágenes secuenciales

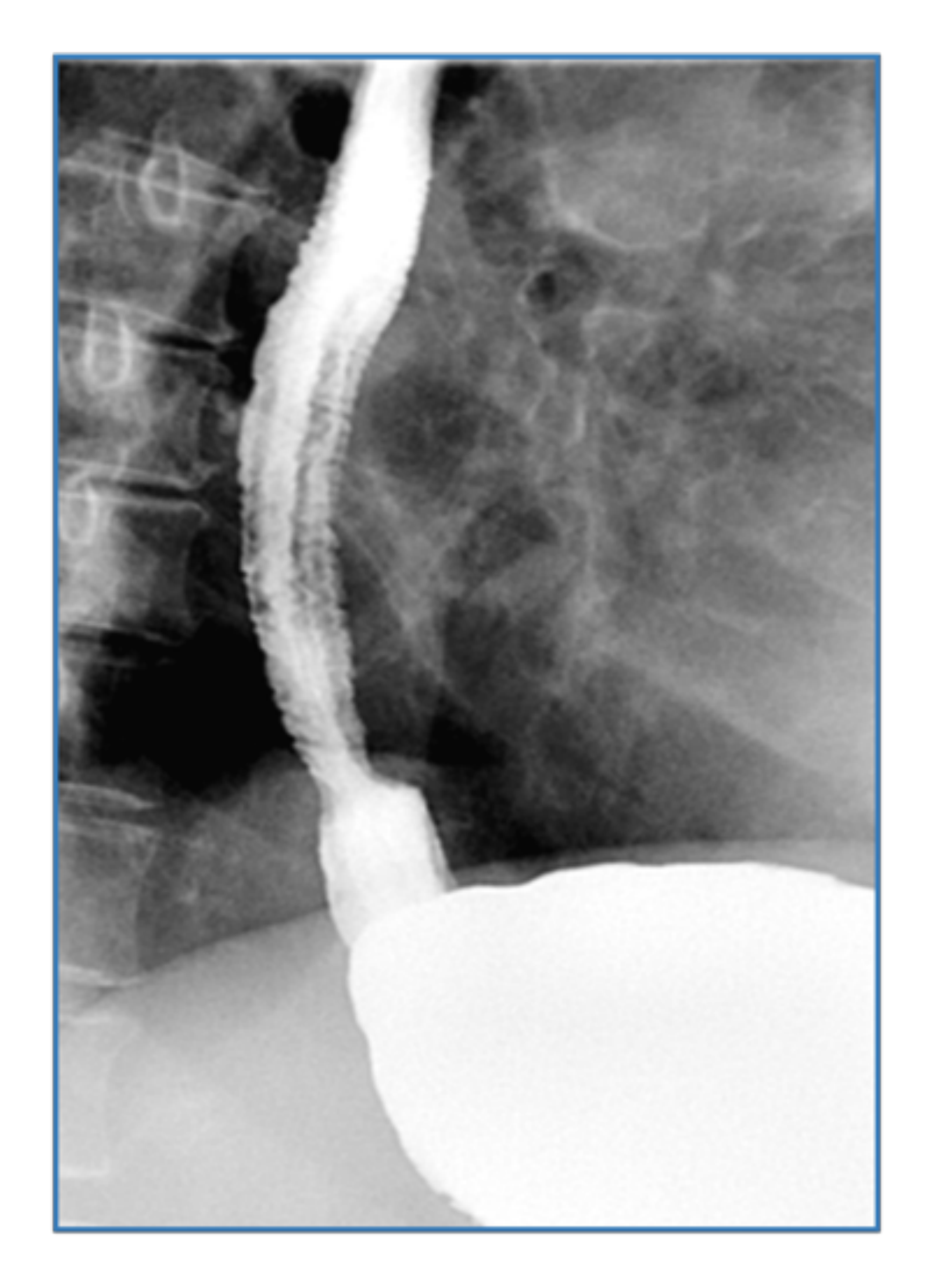

### -**Motilidad**

### -**Morfología**

#### -**Mucosa**

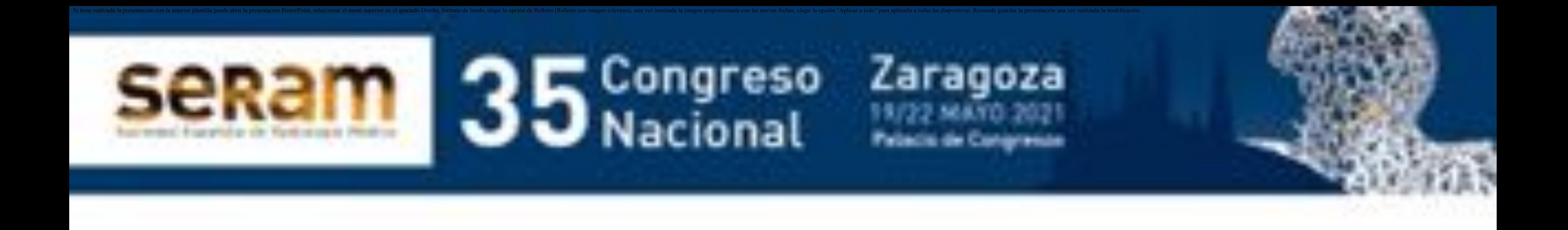

#### -**DOSIS DE RADIACIÓN**

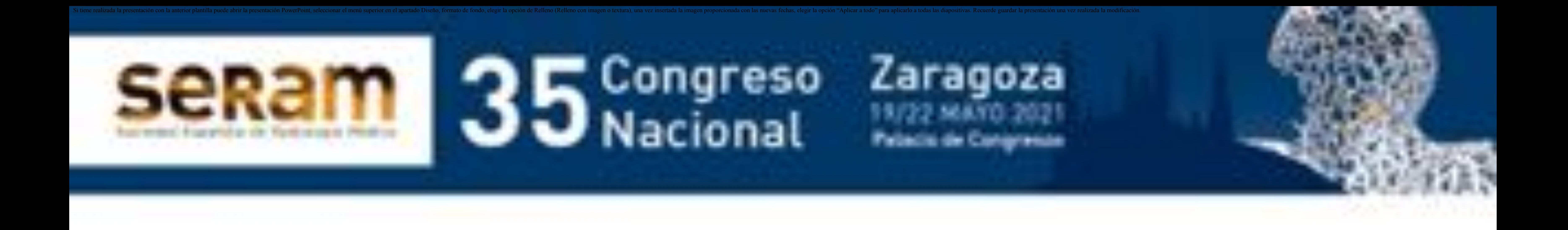

#### -**Experiencia del radiólogo ELECCIÓN DE LA TÉCNICA** -**DOSIS EFECTIVA ESTIMADA** -**1,5 mSV esofagograma** -**3-5 mSV EGD y tránsitos intestinales** -**10 mSV TC de abdomen** -**14-20 mSV TC abdomino-pélvico FNIA PRÁCTICA I A GENERA DE LAS DE LAS DE LAS DE LAS DE LAS DE LAS DE LAS DE LAS DE LAS DE LAS DE LAS DE LAS DE LAS DE LAS DE LA CONTINUAN SO SUPERIOR DE RADIACIÓN EN ENTRE EN ENTRE EN EL EN ENTRE EN EL EN EN DA DACIENTE CONCRE TADISPONIBIL EN LA PRÁCTICA, LA ELECCIÓN DE LA TÉCNICA DEPENDERÁ DE LA SOSPECHA CLÍNICA EN CADA PACIENTE CONCRETO Y DE LA DISPONIBILIDAD**

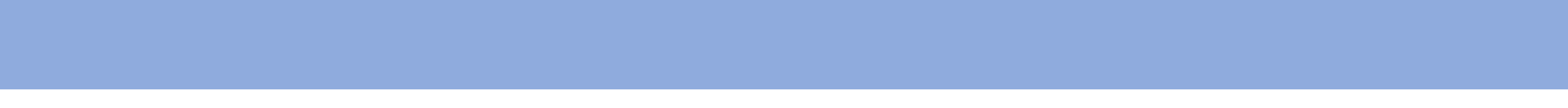

### **Según las zonas que se incluyan en el estudio podemos diferenciar estudios funcionales de:**

- **Deglución**
- **Esofagograma**

 **Estudio esofagogastroduodenal (EGD) Tránsito intestinal**

### **Pueden realizarse de forma aislada o consecutivamente.**

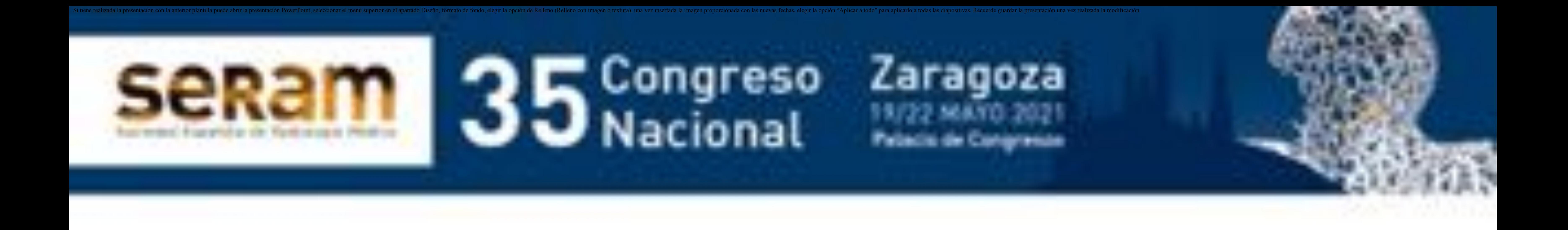

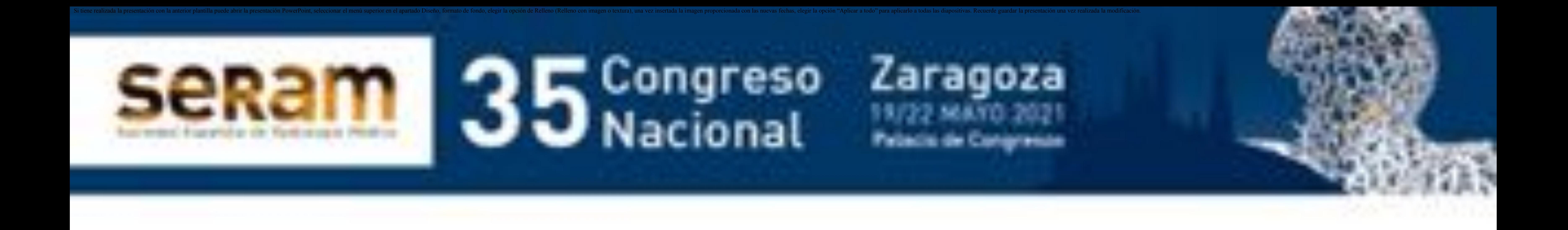

**ESTUDIOS DE DEGLUCIÓN Y ESOFAGOGRAMA:** 

### **INDICACIONES**

### **Sospecha de trastornos motores y funcionales**

### **Especialmente origen neuromuscular (ej. Ancianos)**

**Origen primario o secundario**

### **Planificación tratamiento RHB**

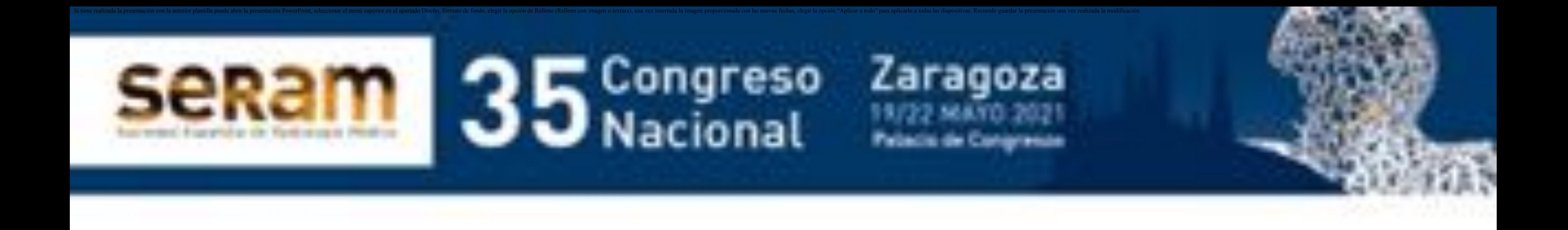

- **Compresión**
- **Tumores**

**ESTUDIOS DE DEGLUCIÓN Y ESOFAGOGRAMA:** 

### **INDICACIONES**

### **• Alta sensibilidad**

### **• MEMBRANA,**

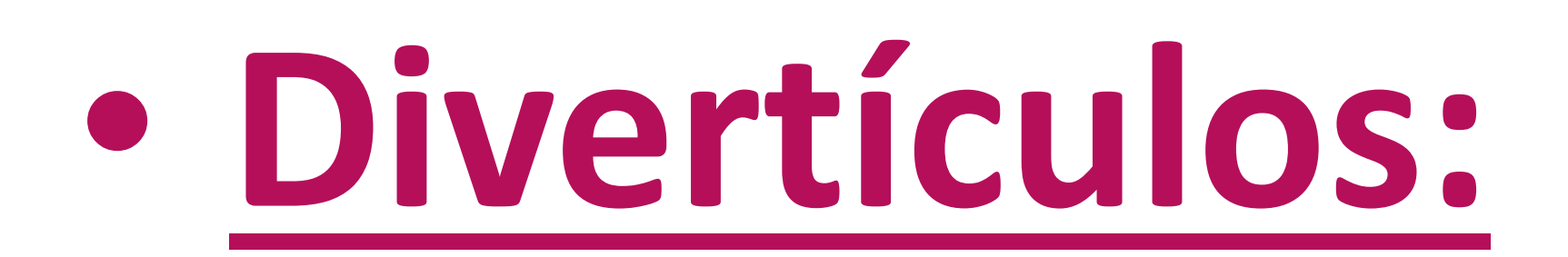

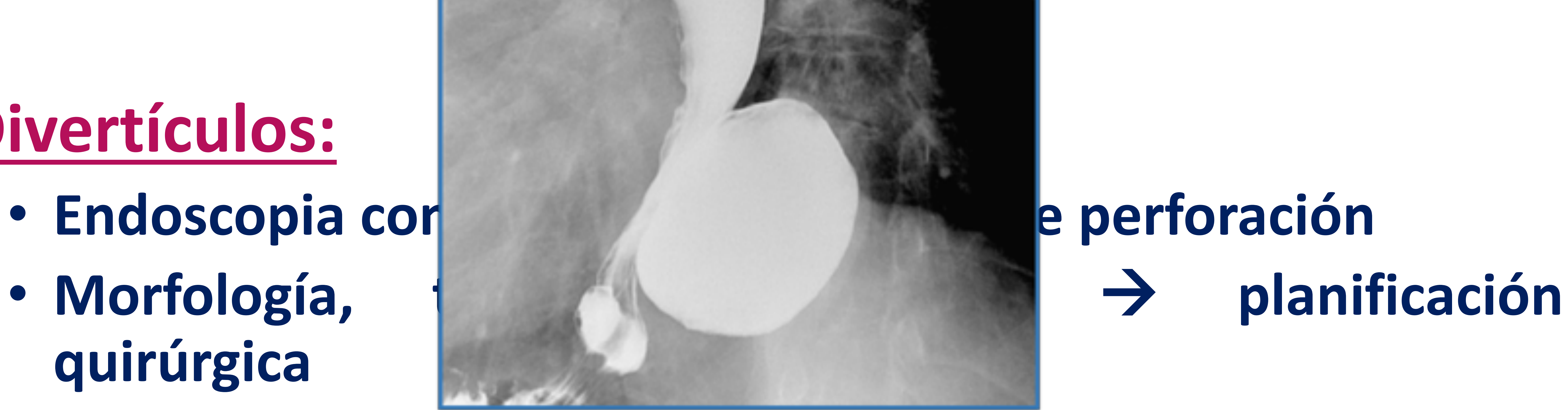

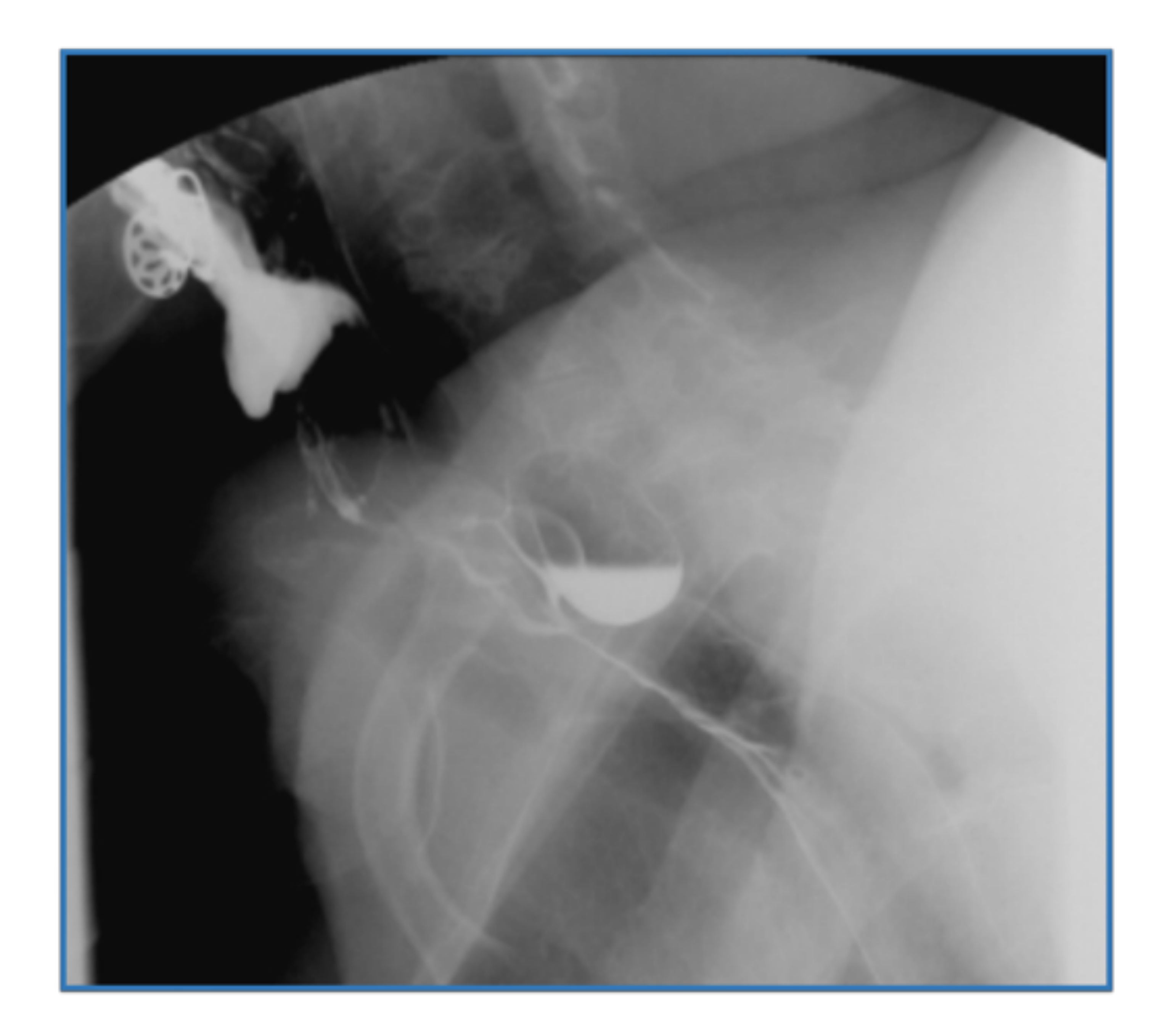

- 
- **quirúrgica**

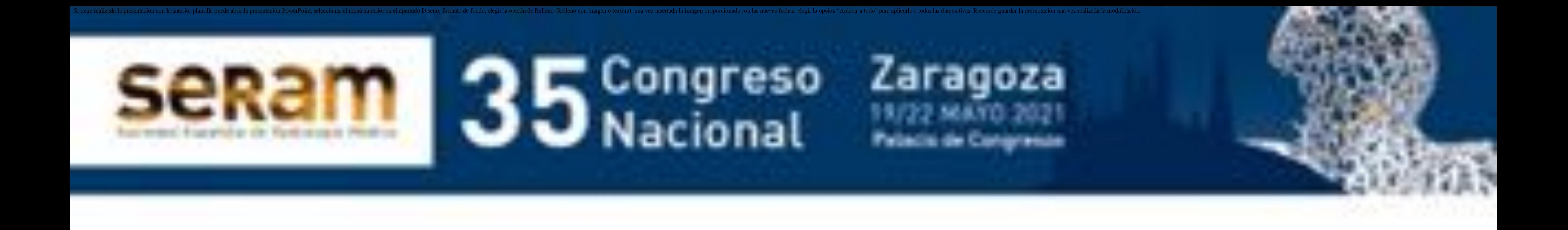

• DISFUNCIÓN NEUROMUSCULAR > COMBINADA **CON MANOMETRÍA ESOFÁGICA**

**• SIN CAUSA CONOCIDA → ESTUDIO ENDOSCÓPICO Y SI ES NECESARIO, COMPLETAR CON ESTUDIO DE DEGLUCIÓN Y MANOMETRÍA \*(>45-50 a)**

**ESTUDIOS DE DEGLUCIÓN Y ESOFAGOGRAMA:** 

**• Disfagia retroesternal >> ELECCIÓN esofagograma con doble contraste y contraste simple**

### **INDICACIONES**

### $\cdot$  **DISFAGIA → ESTUDIO DE ELECCIÓN**

#### **CON CAUSA ATRIBUIBLE > AJUSTE DE TTO**

 **La disfagia orofaríngea (con <sup>o</sup> sin causa conocida) puede reflejar una afectación más distal, por lo que debe estudiarse todo el esófago**

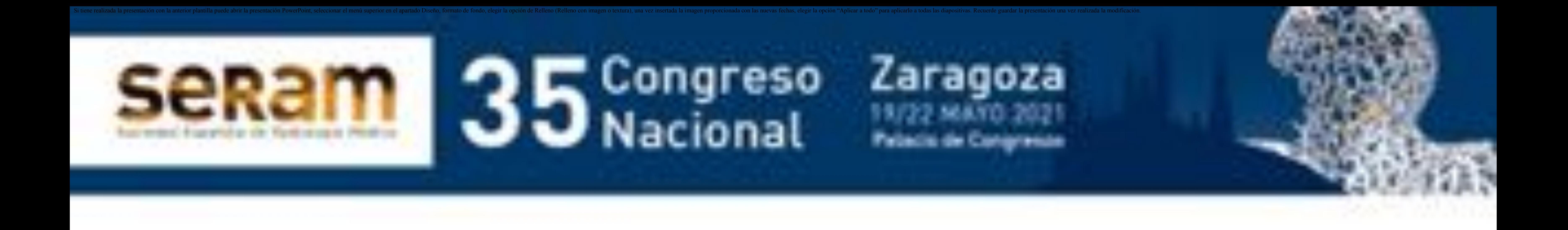

### **ESTUDIOS DE DEGLUCIÓN Y ESOFAGOGRAMA:**

### **INDICACIONES**

### **ACALASIA**

### **MANOMETRÍA** Æ **ESTÁNDAR DE REFERENCIA**

 **ESOFAGOGRAMA COMPLEMENTARIO o manometría no concluyente Los hallazgos en esofagograma continúan siendo necesarios para el diagnóstico definitivo**

**VALORACIÓN DE ESTADIO EVOLUTIVO**

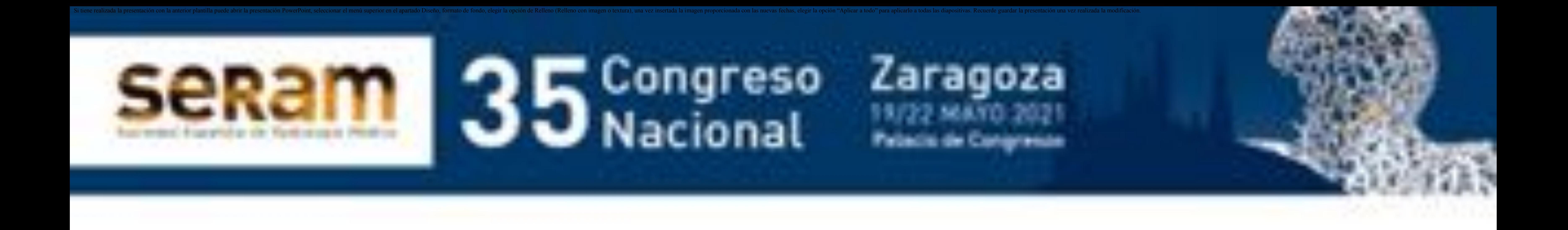

### **ESTUDIOS DE DEGLUCIÓN Y ESOFAGOGRAMA:**

### **INDICACIONES**

### **ENF. ESTENOSANTES ESOFÁGICAS**

**Alta sensibilidad (superior a la endoscopia)**

#### **SENSIBILIDAD > 95% DETECCIÓN CA ESPECISION ALTA PRECISION ALTA PRECISIÓN**

#### **(EQUIPARABLE A ENDOSCOPIA) Valoración diámetro luz lo que sigue siendo necesaria Sensible para otras causas: liquen plano o Conitoriz esogágica y longitud Monitorización tras tto**

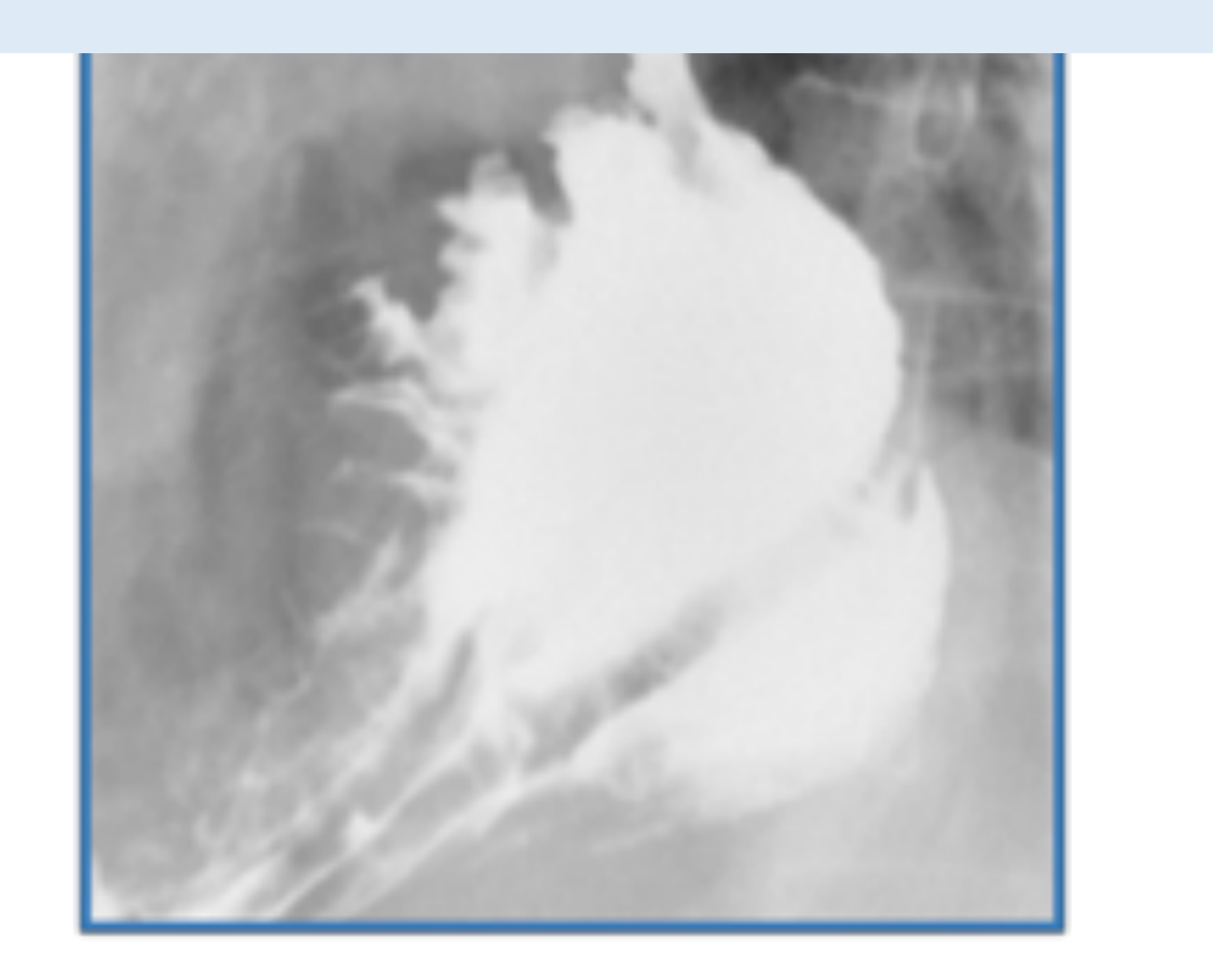

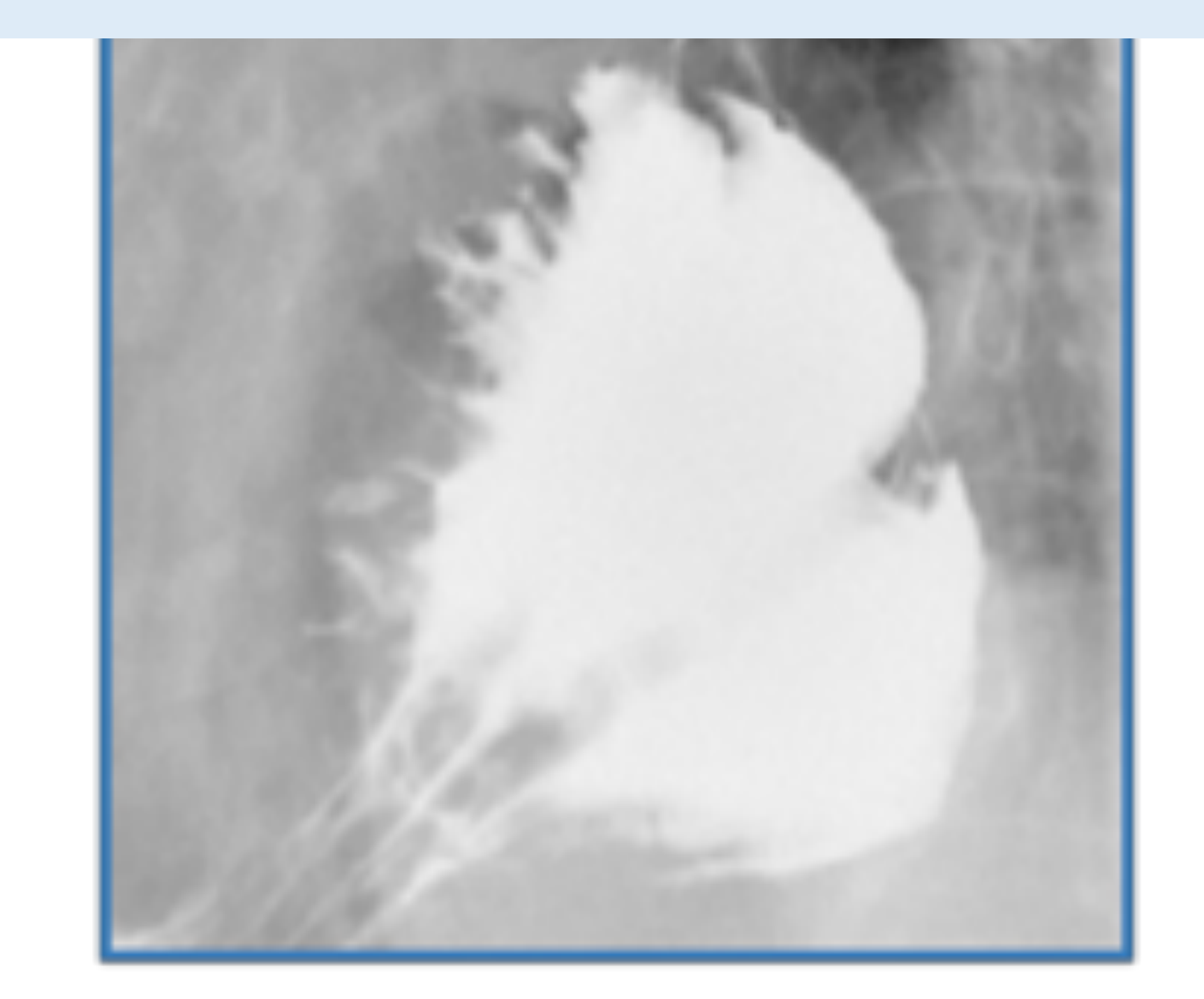

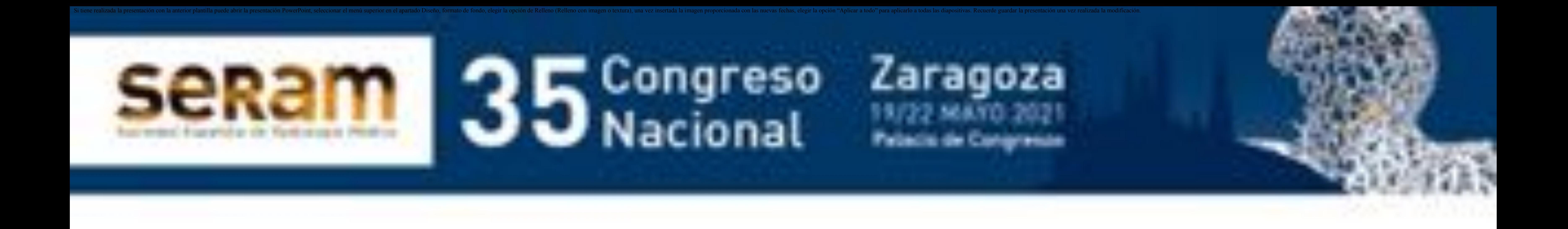

- **Esofagograma con** doble **contraste**  $\rightarrow$  RGE con **o sin maniobras de provocación Indicación si reflujo SINTOMÁTICO**
	-

**Cuando el RGE** se asocia a síntomas de disfagia<br>  $\rightarrow$  endoscopia  $\rightarrow$  complicaciones

### **ESTUDIOS DE DEGLUCIÓN Y ESOFAGOGRAMA:**

### **INDICACIONES**

#### **RGE Y ESOFAGITIS POR REFLUJO**

 **NO se suele incluir en el manejo dx de esofagitis por reflujo**

**BAJA SENSIBILIDAD (26%) Y ESPECIFICIDAD (50%)<br>FRENTE A LA ENDOSCOPIA (GRADO<br>RECOMENDACIÓN A)** 

### **• Esofagitis secundaria > DIAGNÓSTICO**

- **No condiciona el manejo clínico**
- **Sí es necesario en los candidatos a tratamiento quirúrgico**

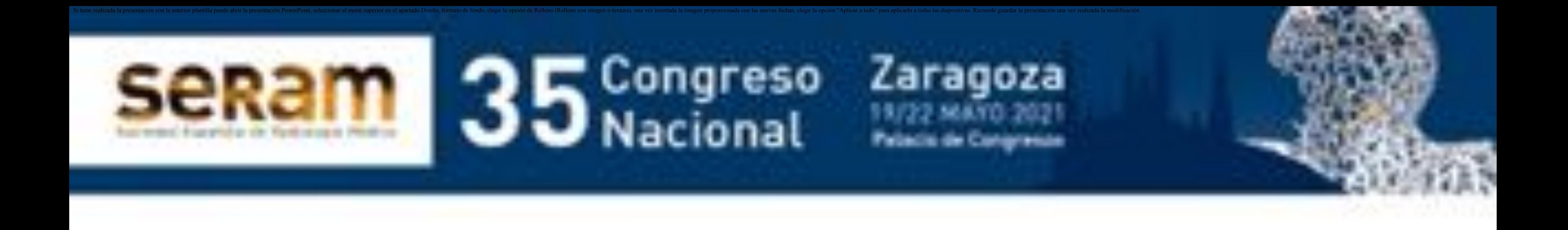

### **ESTUDIOS DE DEGLUCIÓN Y ESOFAGOGRAMA:**

#### **INDICACIONES**

#### **ESOFAGITIS INFECCIOSA**

### **Tto empírico**

### **• Si mala evolución** $\rightarrow$  prueba dx

- **Esofagogastroscopia con cepillado ʹ biopsia ʹ AP** Æ **ELECCIÓN**
- **e** Esofagograma con contraste simple  $\rightarrow$  baja<br>sensibilidad
- **Si existe alta sospecha clínica de esofagitis por Cándida, la sensibilidad aumenta (90%),**

### **por lo que puede ser útil y evita endoscopia**

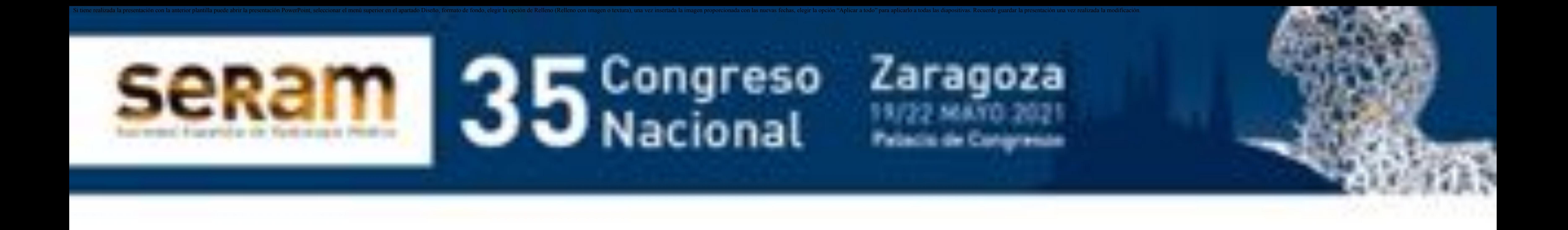

### **ESTUDIOS DE DEGLUCIÓN Y ESOFAGOGRAMA:**

#### **INDICACIONES**

### **VARICES ESOFÁGICAS**

### **La sensibilidad (S) y especificidad Φ**

### **del esofagograma aumenta conforme aumenta la severidad de las varices**  $\cdot$  Grado  $1 \rightarrow 71\%$  S y 83% E **Grados II y III** Æ **100% S y 100% E**

### **ÚTIL EN REVISIONES**

- 
- -
- 
- 
- 
- -

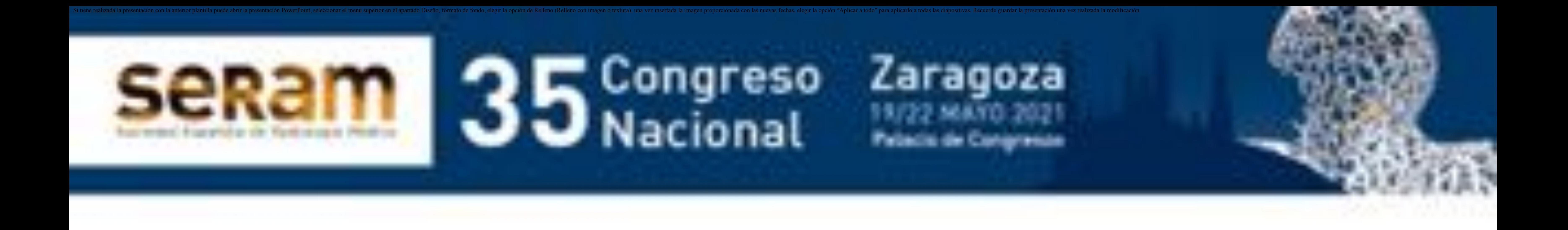

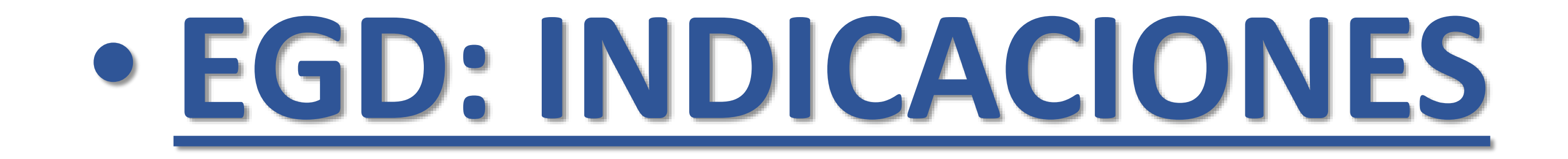

### **Actualmente, las indicaciones del EGD quedan prácticamente limitadas:**

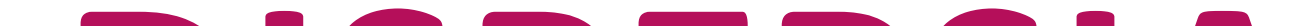

### **DISPEPSIA HERNIA DE HIATO**  $\rightarrow$  **PLANIFICACIÓN QUIRÚRGICA**

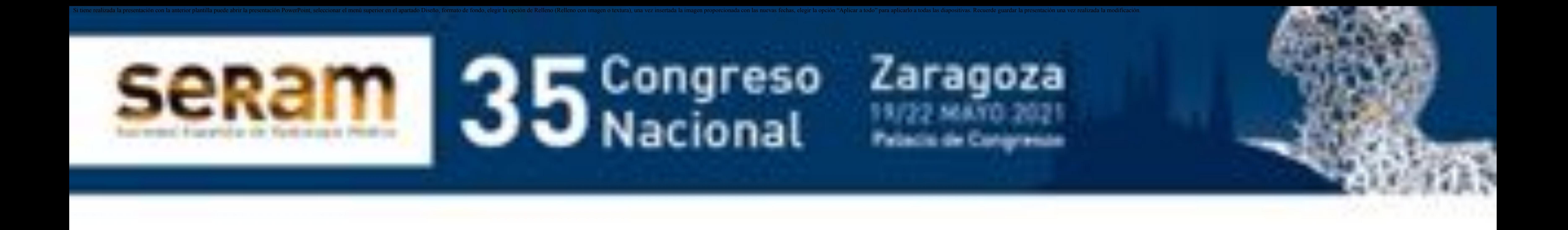

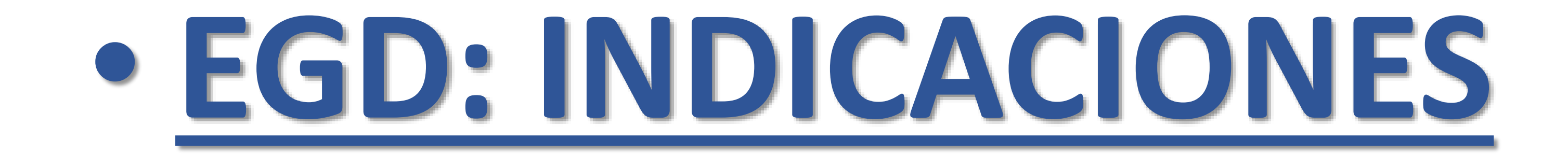

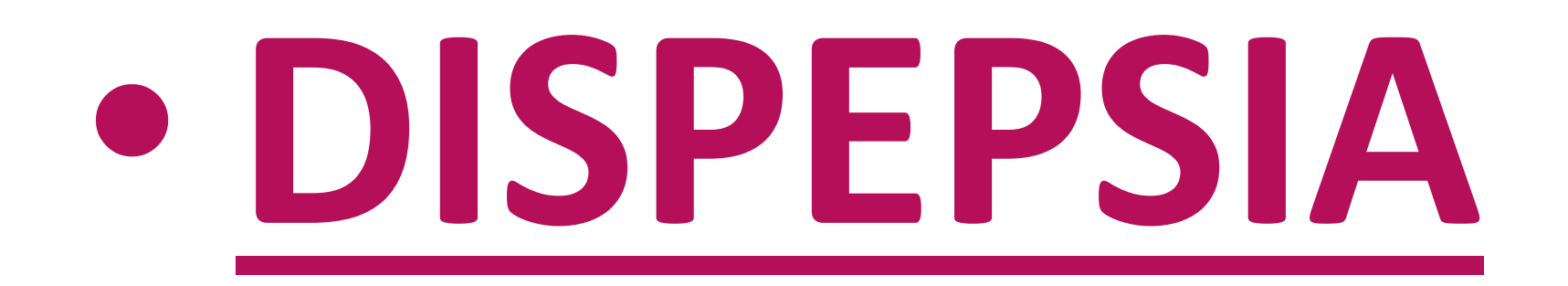

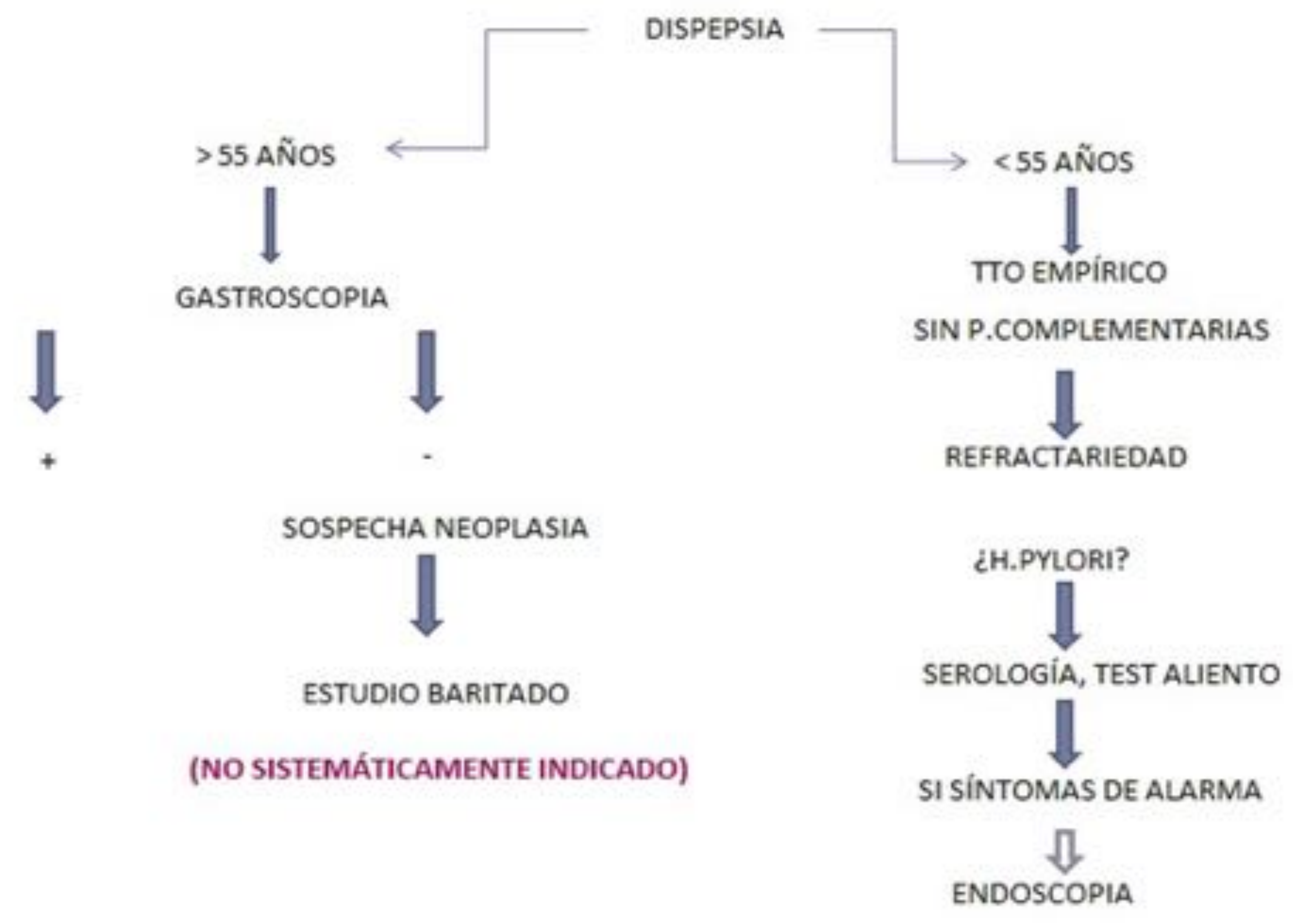

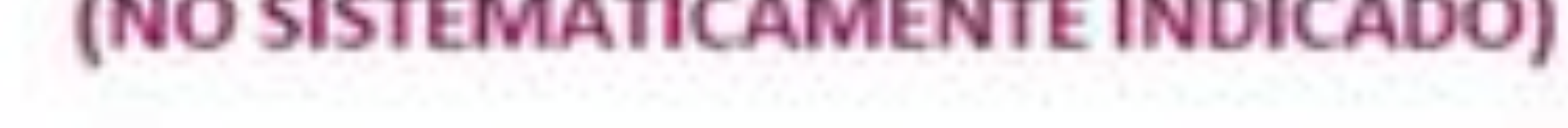

-----

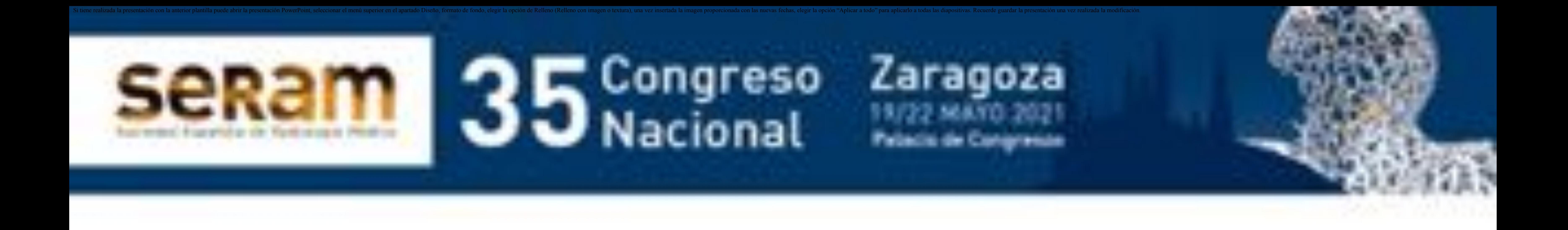

### **• Alta sensibili que con f require require require radiológico Valora mejor que la endoscopia el tipo de hernia** (paratotal **of** *designation**designation**designation***, tamaño y complicaciones asociadas Indicación principal a** *periodicación* **quirúrgica**

![](_page_17_Picture_2.jpeg)

### **HERNIA DE HIATO**

![](_page_17_Picture_5.jpeg)

![](_page_17_Picture_6.jpeg)

![](_page_17_Picture_10.jpeg)

![](_page_17_Picture_11.jpeg)

![](_page_18_Picture_0.jpeg)

 $\cdot$  **Técnica de elección**  $\rightarrow$  **TC** de abdomen y pelvis con **contraste intravenoso, sin contraste oral (grado de**

![](_page_18_Picture_2.jpeg)

### **OBSTRUCCIÓN DE INTESTINO DELGADO**

#### **recomendación A)**

 **Algunas guías incluyen el tránsito intestinal en los casos de obstrucción de intestino delgado que no responden al tratamiento conservador en 48 h (grado de recomendación B) y siempre que se haya realizado anteriormente la TC abdominal que descarte complicaciones**

### **Debe realizarse con medio de contraste hidrosoluble de baja osmolaridad si hay riesgo de aspiración**

![](_page_19_Picture_0.jpeg)

![](_page_19_Picture_2.jpeg)

#### **ENFERMEDAD INFLAMATORIA INTESTINAL**

### **Actualmente, el tránsito intestinal NO es una**

### **técnica de elección en el diagnóstico, seguimiento y evaluación de los brotes de la enfermedad de Crohn.**

**Entre sus limitaciones se encuentran la dificultad para detectar complicaciones extramurales y el uso de las radiaciones ionizantes.**

![](_page_20_Picture_0.jpeg)

![](_page_20_Picture_2.jpeg)

### **MALABSORCIÓN INTESTINAL**

### **El estudio de imagen mediante tránsito intestinal**

### **baritado u otros basados en TC o RM SOLO se indica cuando hay sospecha de cualquier patología subyacente como**

### **alteraciones estructurales, enfermedad de Crohn, divertículos o linfoma.**

### **SITUACIONES ESPECIALES:**

### **EDAD PEDIÁTRICA CIRUGÍA Y ESTUDIOS TELEMANDADOS OTRAS INDICACIONES**

![](_page_21_Picture_0.jpeg)

### **En la fístula traqueoesofágica congénita suele estar indicando realizar** *uni* **<b>realizar antigate.**

![](_page_22_Picture_0.jpeg)

**esófago, nobel esófago, no exister paradores es escritos a pastrica y los controles con radiografía simple en dos proyeccio have a instrumente a insufficier and**  $\mathbf{z}$  **and**  $\mathbf{z}$ **concluyer realizar <b>indicado realizar estudio con contraste con 2 ml de bario diluido o con contraste hidrosoluble.**

![](_page_22_Picture_2.jpeg)

![](_page_22_Picture_4.jpeg)

**El EGD y el tránsito intestinal son las pruebas**

![](_page_22_Picture_8.jpeg)

**indicadas entrana** *de atresia* **<b>o** 

### **estenosis duodenal, atresia yeyunal y vólvulo de intestino medio,** *si la ecografía no es*

*concluyente.*

![](_page_23_Picture_0.jpeg)

#### **Regurgitación frecuente con adecuada ganancia ponderal, sin síntomas → FISIOLÓGICO**

 **Regurgitación frecuente y vómitos con alteración del desarrollo pondoestatural o síntomas de complicaciones → ENFERMEDAD POR RGE →** 

![](_page_23_Picture_2.jpeg)

### **¿QUÉ SE HACE CON EL RGE EN NIÑOS?**

![](_page_23_Picture_4.jpeg)

#### **Dos situaciones:**

![](_page_23_Picture_8.jpeg)

![](_page_24_Picture_0.jpeg)

![](_page_24_Picture_2.jpeg)

### **¿QUÉ SE HACE CON EL RGE EN NIÑOS?**

![](_page_24_Picture_4.jpeg)

- **El diagnóstico se establece en base a la sospecha clínica**
- **No hay una prueba GOLD STANDARD para el diagnóstico de enfermedad por RGE en niños**
	- **Estudio telemandado con bario**
	- **Ecografía**
	- **pHmetría**

- **Endoscopia con/sin biopsia**
- **Biomarcadores**
- **Manometría**

![](_page_24_Picture_14.jpeg)

![](_page_25_Picture_0.jpeg)

### **EDAD PEDIÁTRICA**

#### **¿QUÉ SE HACE CON EL RGE EN NIÑOS?**

### **RGE: PRUEBAS COMPLEMENTARIAS RGE: PRUEBAS COMPLEMENTARIAS**

#### **rendimiento diagnóstico para el RGE Subjetividad del radiólogo Falta de criterios para maniobras de provocación rendimiento diagnóstico para el RGE Subjetividad del radiólogo Falta de criterios para maniobras de NO INDICADO SI NO HAY**

**Esofagograma / tránsito intestinal** Æ **escaso**

#### **Baja sensibilidad por radiación Especificidad dependiente de radiólogo** provocación de la contrada de la contrada de la contrada de la contrada de la contrada de la contrada de la co<br>En 1980, en 1980, en 1980, en 1980, en 1980, en 1980, en 1980, en 1980, en 1980, en 1980, en 1980, en 1980, en **Baja sensibilidad por radiación Especificidad dependiente de radiólogo SOSPECHA DE COMPLICACIÓN**

![](_page_25_Picture_7.jpeg)

![](_page_26_Picture_0.jpeg)

#### **SENSIBILIDAD >65% ■ EGD → en niños mayores • Ecografía**  $\rightarrow$  **en neonatos y lactantes**

![](_page_26_Picture_2.jpeg)

#### **¿QUÉ SE HACE CON EL RGE EN NIÑOS?**

#### **• RGE: PRUEBAS COMPLEMENTARIAS > ECOGRAFÍA**

#### **VENTAJ MOOT** sintomáticos con sospecha de complicación: A modo de conclusión, estaría indicado, si

#### **NO CUANTIFICA EL RGE**

#### **MAYOR TIEMPO DE EXPLORACIÓN**

- 
- 
- 
- -
- 
- -
- -
	-
	-
- 
- 
- 
- -
- -
- 
- 
- -
- 
- 
- - -
		-
		-
	-
- 
- 
- 
- 
- 
- 
- 
- 
- 
- 
- 
- 
- 
- 
- 
- 
- 
- 
- 
- 
- 
- 
- 
- 
- 
- -
- 
- 
- -
	- -
- - -

![](_page_27_Picture_0.jpeg)

![](_page_27_Picture_2.jpeg)

### **Los tres tipos de técnicas (esofagograma, estudio EGD y tránsito intestinal) se encuentran indicados en la planificación quirúrgica y en los controles posquirúrgicos ya que permiten valorar:**

- **Anastomosis**
- **Reconstrucción del tránsito**
- **Posibles complicaciones como estenosis, fugas, dilataciones o hernias**

![](_page_28_Picture_0.jpeg)

![](_page_28_Picture_2.jpeg)

### **En la cirugía reciente, se debe utilizar contraste hidrosoluble.**

#### **Si la cirugía es antigua, no está**

### **sistemáticamente indicado (grado de**  $recomendación B)  $\rightarrow$  endoscopia valoración más$ **completa de las complicaciones a largo plazo**

![](_page_29_Picture_0.jpeg)

![](_page_29_Picture_2.jpeg)

### **En cirugía bariátrica, una de las complicaciones más graves es la fuga Se da con mayor frecuencia en el bypass gástrico en Y de Roux,**

**(anastomosis gastroyeyunal) Test de fuga con contraste hidrosoluble recomendado en periodo posquirúgico precoz Si** alta sospecha clínica de fuga  $\rightarrow$ **la TC es la prueba indicada**

 **Otra posible complicación es la fístula entre el reservorio y el remanente gástricos, que podría diagnosticarse también con un tránsito digestivo**

![](_page_30_Picture_0.jpeg)

![](_page_30_Picture_2.jpeg)

### **El estudio EGD también está indicado para el diagnóstico de la estenosis transitoria de la anastomosis u obstrucción por edema en el postoperatorio precoz, que suele resolverse en días**

**La endoscopia está indicada en complicaciones en las que además de diagnóstica puede ser terapéutica**

![](_page_31_Picture_0.jpeg)

![](_page_31_Picture_2.jpeg)

![](_page_31_Picture_3.jpeg)

control fluoroscópico, administrativa en la frando **bario o contraste hidrosoluble en caso**  de sos **de sos de positivas de positivas de positivas de positivas de positivas de positivas de positivas de positivas de positivas de positivas de positivas de positivas de positivas de positivas de positivas de positivas** 

![](_page_31_Picture_7.jpeg)

![](_page_31_Picture_8.jpeg)

### **3. Conclusiones:**

- **Los estudios con contraste y control fluoroscópico del tracto digestivo superior, aunque se han visto muy reducidas en los últimos años, siguen teniendo indicaciones**

### **vigentes a día de hoy.**

### - **Es importante conocerlas para realizar los estudios con criterio y responsabilidad y así poder obtener la mayor rentabilidad posible.**

![](_page_32_Picture_0.jpeg)

### **Referencias:**

### - **Póster educativo fundamentalmente basado en el siguiente artículo:**

- *Sánchez-Carpintero de la Vega M, García Villar C. Estudios telemandados con control fluoroscópico del tracto digestivo superior: Técnicas e indicaciones.*

### *Radiología. 2017; 59: 343-354.*

![](_page_33_Picture_0.jpeg)